Humboldt-Universität zu Berlin Philosophische Fakultät II Institut für Klassische Philologie Studentische Studienberatung

# **Wie schreibe ich eine**

# **Seminararbeit?**

### **Inhalt:**

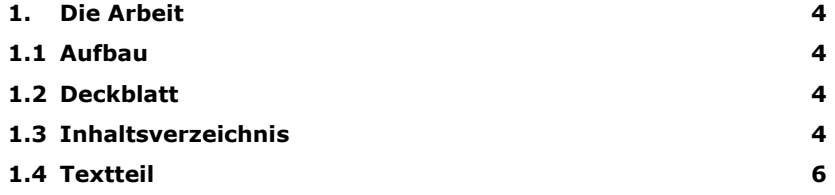

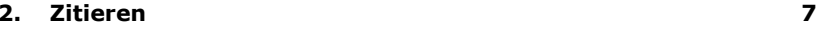

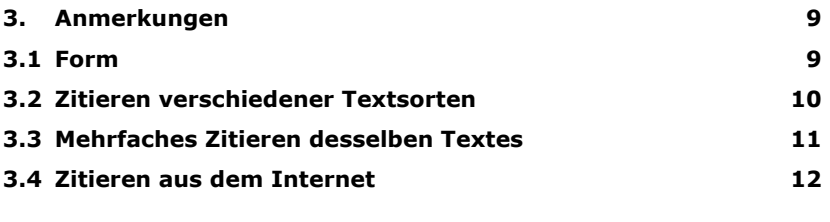

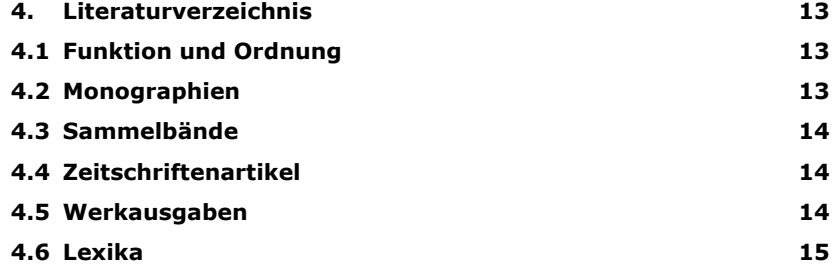

Die folgenden Richtlinien sollen in formaler Hinsicht bei der Abfassung einer schriftlichen Arbeit in der Latinistik und der Gräzistik Hilfestellung leisten. Auf Fragen inhaltlicher Art geben die Dozentinnen und Dozenten des Instituts für Klassische Philologie gerne Auskunft. Außerdem können Sie für eingehendere Ausführungen zu Inhalt und Form schriftlicher Arbeiten einschlägige Ratgeberbücher zu Rate ziehen, beispielsweise Umberto Eco: Wie man eine wissenschaftliche Abschlußarbeit schreibt. Doktor-, Diplom- und Magisterarbeit in den Geistes- und Sozialwissenschaften. Heidelberg (UTB) 1993 (6., überarb. Aufl.).

Zur technischen Seite der Abfassung einer Seminararbeit finden sich Hinweise im Ordner "Tutorium EDV-Technik", der in der Bibliothek (Raum 2096) bei den Seminarapparaten steht. Hier sind auch Informationen zur philologischen Arbeit im Internet gesammelt. Zu diesem Punkt ist außerdem zu empfehlen: Dieter Kaufmann / Paul Tiedemann: Internet für Althistoriker und Altphilologen. Eine praxisorientierte Einführung. Darmstadt 1999. Bei allen Fragen, die mit Computern zu tun haben, ist darüber hinaus der EDV-Verantwortliche des Instituts für Klassische Philologie, Dr. Baumgarten (Raum 2077a), ein kompetenter Ansprechpartner.

#### **1. Die Arbeit**

#### **1.1 Aufbau**

Schriftliche Arbeiten (Hausarbeiten, Examens- und Magisterarbeiten) sollen möglichst in dieser Folge enthalten:

- ein Deckblatt,
- ein Inhaltsverzeichnis,
- einen Textteil (+ Fußnoten) mit Einleitung und Schluss,
- ein Verzeichnis der benutzten Abkürzungen und Siglen (wenn vorhanden),
- ein Literaturverzeichnis.

Examens- und Magisterarbeiten sollten gebunden, Hausarbeiten in einem Klemmhefter abgegeben werden.

#### **1.2 Deckblatt**

Aus dem Deckblatt von Belegarbeiten sollten folgende Informationen hervorgehen (vgl. Beispiel 1):

- Kopf der Seite: Universität, Institut, Art und Titel der Veranstaltung, Dozent/in, Semester (SoSe/WS + Jahr),
- Seitenmitte: Titel und gegebenenfalls Untertitel der Arbeit, Name des Verfassers/der Verfasserin,
- Fuß der Seite: Adresse, Fachsemesterzahl und Matrikelnummer des Verfassers/der Verfasserin.

#### **1.3 Inhaltsverzeichnis**

Das Inhaltsverzeichnis stellt die Gliederung der Arbeit anhand der Kapitel- und Abschnittsüberschriften, zusammen. Hinter jedem Gliederungsteil – also auch hinter den Kapitelüberschriften – werden am rechten Seitenrand die entsprechenden Seitenzahlen angegeben. Das Inhaltsverzeichnis selbst erhält keine Seitenzahl.

Die im Verzeichnis aufgeführten Überschriften müssen im Text als Überschriften wiederholt werden. Weist man den Überschriften im Text entsprechende Formatvorlagen zu, kann das Inhaltsverzeichnis automatisch erstellt werden. Die einzelnen Kapitel werden in der Regel arabisch oder römisch nummeriert, können aber auch mit Buchstaben oder Buchstaben-Zahlen-Kombinationen versehen werden. Wichtig dabei ist die Einheitlichkeit und eine erkennbare, unter Umständen hierarchische Ordnung, das heißt eine dem Inhalt entsprechende Einteilung des Textes in übergeordnete Teile und Unterkategorien, die sich auch in der Nummerierung niederschlagen sollte (vgl. Beispiel 2).

Beispiel 1: Deckblatt (Vorschlag)

Humboldt-Universität zu Berlin Institut für Klassische Philologie HS: Epikur und Lukrez Prof. Dr. Annegret Musterfrau WS 2098/99

## **Todesfurcht und Verdrängung**

**Epikureismus und Diatribentradition am Ende von**  *De rerum natura***, III** 

**Von Ulrich Wilamöll** 

Kastanienallee 54a 10407 Berlin 5. Fachsemester Immatr.-Nr. 152457

Beispiel 2: Inhaltsverzeichnis

**Inhalt** 

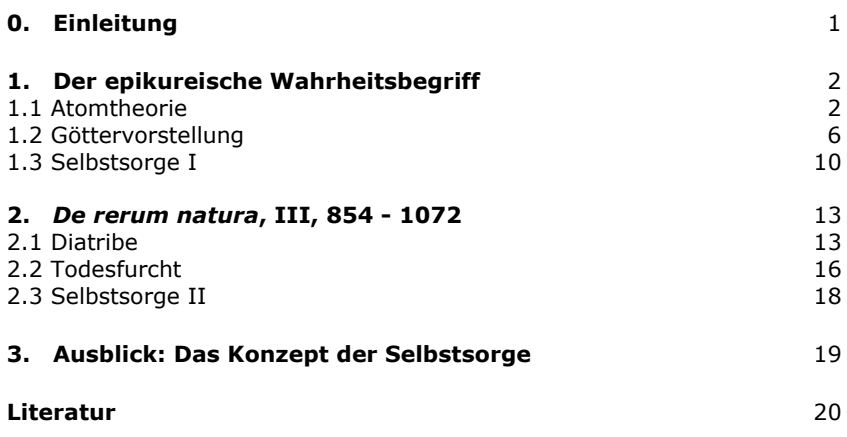

### **1.4 Textteil**

*Formales* 

Die Seitenzählung beginnt mit der ersten Textseite.

Der Text sollte in Schriftgröße 12 mit Zeilenabstand 1 1/2 maschinengeschrieben sein, längere Zitate (ab drei Zeilen) eingerückt mit einfachem Zeilenabstand und in einem kleineren Schriftgrad. Nur die Vorderseite des Blattes ist zu beschreiben.

Fußnoten beziehungsweise Anmerkungen sind ebenfalls einzeilig geschrieben und kleiner gesetzt (in der Regel in Schriftgröße 10).

Die beschriebenen DIN A4-Blätter sollten rechts mit einem Korrekturrand von ca. 4 cm versehen sein und links in jedem Fall soviel Abstand vom Seitenrand haben, dass er auch bei Heftung noch komplett lesbar ist (2,5  $-3$  cm).

#### *Struktur*

Aus der Einleitung sollten Gegenstand, Fragestellung, Methodik und Vorgehensweise der Arbeit hervorgehen. Außerdem sollte hier ein – je nach Umfang und Zielsetzung der Arbeit mehr oder weniger kurzer – Forschungsüberblick gegeben werden.

Im Hauptteil folgt dann die Analyse und/oder Interpretation des gewählten Materials unter Zuhilfenahme von und in Auseinandersetzung mit der entsprechenden Forschungsliteratur.

Jedes neue Kapitel sollte auf einer neuen Seite beginnen. Zwischen Kapitelüberschrift und den einzelnen Abschnitten sollten Abstände von

6

zwei Zeilen liegen. Die Kapitelüberschriften sind durch Unterstreichungen, Fettdruck oder Kapitälchen zu kennzeichnen. Kapitel werden fortlaufend durchnummeriert, die den Kapiteln untergeordneten Paragraphen nach dem in Beispiel 2 vorgestellten Muster angeschlossen. Zu empfehlen ist hierbei, dass nicht mehr als drei Ebenen eröffnet werden (Beispiel: 2. 2. 1 Die Modernität der *Lysistrata*).

Ist ein Abschnitt abgeschlossen, so lässt man zum folgenden Abschnitt drei Zeilen frei.

 Den Beginn eines neuen Absatzes können Sie einrücken. Dadurch wird die Pause, die zwischen zwei Überlegungen gemacht wird, deutlicher. Sie können den Text auch zusätzlich strukturieren, indem Sie durch Leerzeilen Übergänge gewichten.

Der Schluss beinhaltet eine Zusammenfassung der Textanalyse samt ihrer Ergebnisse und die Beantwortung oder neue Diskussion der eingangs gestellten Fragen. Die Zusammenfassung wird oft zuerst gelesen und leitet das Verständnis.

#### **2. Zitieren**

Wörtliche Zitate und sinngemäße Übernahmen muss man als solche kennzeichnen.

Jedes Zitat muss mit Anführungszeichen ("...") gekennzeichnet werden. Zitate aus lateinischen Originaltexten setzt man *kursiv*, Zitate aus griechischen Texten selbstverständlich in griechischer Schrift (einen Griechisch-Zeichensatz kann man sich im Computerpool herunterladen) und ohne Anführungszeichen.

Der zitierte Text muss exakt wiedergegeben werden, das heißt buchstaben- und satzzeichengetreu. Auch veraltete oder fehlerhafte Schreibweisen müssen übernommen werden, können aber mit einem nachgestellten [*sic*!] gekennzeichnet werden. Hervorhebungen im Originaltext wie etwa Sperrdruck, Kursiva, Unterstreichungen etc. sind ebenfalls zu übernehmen.

Sperrungen, Unterstreichungen oder andere Hervorhebungen, die Sie im Text vornehmen, müssen Sie durch Klammerzusatz markieren:

[Hervorhebungen von mir; Verf. $^1$ ] oder [Sperrung von mir; X.Y. $^2$ ]

Alle Auslassungen, Veränderungen oder Hinzufügungen stehen grundsätzlich in eckigen Klammern:

 *oder* 

Nach Fuhrmann leidet "[e]ine Biographie, die eine Persönlichkeit der Antike zum Gegenstand hat, [...] meist an Quellenmangel."

Man zitiert Forschungsliteratur und Primärtexte immer aus der originalen Publikation, vermeidet also Fremdzitate. Sollte einmal eine Originalpublikation nicht verfügbar sein, ist der Zusatz erforderlich: *Zitiert nach: ...*. Vergessen Sie auch die Seitenzahl nicht!

Wenn ein Text zitiert wird, der selbst doppelte Anführungszeichen ("...") enthält (Zitate, wörtliche Rede oder ähnliches), dann werden diese mit einfachen Anführungszeichen wiedergegeben (,...'), enthält er einfache (,...'), werden sie durch <sup>&</sup>gt;...< ersetzt.

Zitatteile müssen ebenfalls in Anführungszeichen gesetzt und so in den Text integriert werden, dass der entstehende Satz alle Regeln der Orthographie und Zeichensetzung befolgt.

Veyne behauptet, die "zweite Interpretation" sei "die einzig richtige": es sei "Strabons Ziel" gewesen, "den Text Homers verständlicher zu machen".

Längere Zitate setzt man der Übersichtlichkeit halber vom Text ab, indem man sie einrückt, einzeilig, in einen kleineren Schriftgrad und/oder kursiv setzt.

Die Autoren erklären kategorisch:

 Jede Abweichung von der normalen Alltagssprache in Syntax und Wortgebrauch gerät zu einem rhetorischen Stilmittel. Sprachliche Besonderheiten sind akustische Signale und nehmen Einfluss auf die Sinnerfassung durch den Hörer. Die schmucklose Rede vergleicht Quintilian mit einem Körper in Ruhe; sobald dieser sich aus der (ausdruckslosen) Ruheposition herausbegibt, sind ihm bestimmte Affekte anzusehen.

Zitate von mehr als einer Seite fügt man in der Regel als Anlage der Arbeit bei und verweist in einer Anmerkung darauf.

Lateinische Originaltexte zitiert man, wie gesagt, immer kursiv, griechische Originaltexte in griechischer Schrift ohne Anführungszeichen. Poesietexte kann man entweder – so genügend Platz vorhanden ist – im Satzspiegel der verwendeten Vorlage wiedergeben, oder man schreibt die Zeilen platzsparend hintereinander, muss dann aber den Zeilenbruch mit einem Schrägstrich (/), das Strophenende mit einem doppelten Schrägstrich (//) markieren.

*Iam satis terris nivis atque dirae / grandinis misit pater et rubente / dextera sacras iaculatus arcis / terruit urbem, // terruit gentis* [...].

<sup>&</sup>quot;Eine Biographie, die eine Persönlichkeit der Antike zum Gegenstand hat, leidet meist an **Quellenmangel**." [Hervorhebung von mir; X.Y.]

<sup>1</sup> Verfasser/in.

<sup>2</sup> Ihre Initialen.

Das Zitat darf bezüglich Groß- und Kleinschreibung sowie Zeichensetzung nicht von der zitierten Vorlage abweichen.

Einzelwörter aus dem Griechischen und Lateinischen sollte man immer im Nominativ zitieren; für den Artikel ist das Geschlecht des lateinischen oder griechischen Wortes ausschlaggebend.

#### **3. Anmerkungen**

#### **3.1 Form**

Alles, was Sie aus der Primär- oder Sekundärliteratur übernehmen – seien es längere oder kurze Zitate, Argumentationsgänge, Thesen, Daten, Fakten oder Einschätzungen –, müssen Sie als Übernahmen kenntlich machen und deren Herkunft nachweisen. Das ermöglicht dem Leser eine Kontrolle des wissenschaftlichen Apparats.

Solche Nachweise, ebenso wie Anmerkungen und kleinere Kommentare können als Fußnoten am Ende jeder Seite oder als Endnoten am Ende des Textteils angefügt werden. Wenn Sie mit Endnoten arbeiten, müssen sie durchnummeriert sein und vor der Bibliographie in einem gesonderten Teil erscheinen. Bei Zitaten aus der Primärliteratur können die Stellen gegebenenfalls auch im fortlaufenden Text zitiert werden.

Fußnoten werden unten auf der entsprechenden Seite aufgeführt und durch einen etwa halbseitigen Strich optisch vom Text abgesetzt. Bei langen Arbeiten kann die Fußnotenzählung in jedem Kapitel neu beginnen, um Anmerkungen der Größenordnung<sup>753</sup> zu vermeiden.

Fußnoten und Endnoten sollten in einem kleineren Schriftgrad (bei einem Text der Schriftgröße 12 in 10) und einzeilig geschrieben sein.

Anmerkungen sind im laufenden Text mit einer hochgestellten arabischen Ziffer gekennzeichnet, möglichst ebenfalls in einem kleineren Schriftgrad. Dabei gibt es ein paar Dinge zu beachten:

1. Bei direkten Zitaten steht die Fußnote direkt nach dem Anführungszeichen – das gilt für vollständige Sätze ebenso wie für Einzelwörter oder Phrasen.

2. Wird in einem Satz aus mehreren Quellen zitiert, erhält jedes Zitat eine eigene Fuß- oder Endnote.

3. Bei indirekten Zitaten oder sinngemäßer, zusammenfassender Wiedergabe eines Textes steht die Fußnote am Ende des entsprechenden Abschnittes.

4. Wenn Sie in Ihrer Arbeit einen historischen oder biographischen Überblick geben, dann sollten Sie zu Beginn der Ausführungen in einer einmaligen Anmerkung angeben, auf welche Literatur Sie sich bei Ihrer Darstellung beziehen. Sie müssen nicht die Quelle jedes erwähnten Datums oder Ereignisses einzeln nachweisen – es sei denn, es gibt in der Forschung einen aktenkundigen Streit über Verlauf oder Datierung dieser Ereignisse. Hier genügt zu Beginn Ihres Überblicks eine Anmerkung – möglichst an einem passenden Satzende.

Der nun folgende historisch-biographische Abriss hat zum Ziel, einen ersten Eindruck der Situation zu vermitteln, aus der heraus Theokrits "Idyllen" entstanden sind.<sup>1</sup>

Fuß- und Endnoten haben grammatisch den Status von Sätzen. Sie beginnen daher immer mit einem Großbuchstaben und enden mit einem Punkt.

#### **3.2 Zitieren verschiedener Textsorten**

Besteht die Anmerkung aus einem Quellen- oder Textnachweis, dann genügen die folgenden Angaben. Sie werden dann vollständig im Literaturverzeichnis aufgeführt (Die Angaben müssen in den Fußnoten auch nicht notwendigerweise in der Vollständigkeit gemacht werden, wie das hier vorexerziert wird. Wichtig ist aber eine einheitliche und eindeutige Zitierweise. Es sollte auch in der ersten Fußnote darauf aufmerksam gemacht werden, dass sich die vollständigen Angaben in der Literaturliste am Ende des Textes befinden.).

#### a) Lateinische und griechische Primärtexte:

Für Stellenangaben aus lateinischen und griechischen Texten übernimmt man die Angaben im Abkürzungsverzeichnis des "Neuen Pauly" (Der neue Pauly. Enzyklopädie der Antike (Hrsg. Hubert Cancik / Helmuth Schneider). Band 1. Stuttgart / Weimar 1996, XXXIX – XLVII.

b) Monographien:

Vorname Name: Titel. Untertitel. Ort Jahr, Seite.

Uvo Hölscher: Die Odyssee. Epos zwischen Märchen und Roman. München 1988, 56.

#### c) Aufsätze aus Sammelbänden:

Vorname Name: Titel. Untertitel. In: Vorname Name (Hrsg.): Titel der Sammelschrift. Ort Jahr, Seiten.

Antonio La Penna: Die Bedeutung der Proömien Sallusts. In: Viktor Pöschl (Hrsg.): Sallust. Darmstadt 1981, 296 - 324.

Falls aus dem Aufsatz direkt zitiert wird, muss die genaue Seitenangabe folgen:

[...] Darmstadt 1981, 296 - 324, hier: 311.

10

9

 $1$  Bei dieser Darstellung greife ich zurück auf die folgenden Arbeiten: ...

d) Zeitschriftenartikel:

Vorname Name des Verfassers: Titel des Aufsatzes. Untertitel. Name der Zeitschrift, Jahrgangsnummer (Jahr), Seiten.

Krystyna Bartol: The Importance of Appropriateness. Rethinking the Definition of *Nomos*. Philologus 142 (1998), 300 - 307.

Falls aus dem Artikel direkt zitiert wird, muss auch hier die genaue Seitenangabe folgen:

[...] 300 - 307, hier: 305.

e) Lexikonartikel:

Vorname Name des Verfassers: Artikel. In: Titel des Lexikons (Herausgeber). Ausgabe [gegebenenfalls]. Bandnummer. Erscheinungsort Jahr, Seiten oder Spalten.

Frans Wiggermann: Magie, Magier. I. Alter Orient. In: Der neue Pauly (Hrsg. Hubert Cancik / Helmuth Schneider). Band 7. Stuttgart / Weimar 1999, 657 - 661.

Falls im Lexikon kein Autor genannt ist, wird zunächst das Lexikon angegeben, dann der entsprechende Artikel – dafür sind die Kürzel "Art." oder "s.v." (sub voce) möglich – und schließlich die Seiten- oder Spaltenzahlen.

Lexikon der christlichen Ikonographie (Hrsg. Engelbert Kirschbaum SJ). Band 1. Rom / Freiburg / Basel 1974. s.v. *oder* Art. "Ei", 588-89.

#### **3.3 Mehrfaches Zitieren desselben Textes**

Wird aus demselben Werk in der Arbeit mehrfach zitiert, gelten folgende Regeln:

- Die erste Nennung sollte alle Angaben enthalten.

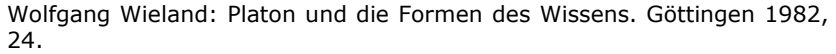

- Bei weiterer Nennung genügen: Name Jahr, Seite; oder: Name: a.O., Seite.

Wieland 1982, 25. *oder* Wieland: a.O., 25.

- Wird aus demselben Werk mehrfach hintereinander zitiert (und nur dann!), kann man die Angabe durch "ebd." (ebenda) abkürzen, und zwar folgendermaßen:

Bei gleicher Seitenzahl: and Ebd. Ebd. Ebd. 1.<br>Bei anderer Seitenzahl: Ebd. Ebd. 1. Bei anderer Seitenzahl: Bei anderer Band- und Seitenzahl: Ebd., Band 1, 2.

- Bei Primär- oder Sekundärwerken, aus denen im Laufe der Arbeit sehr häufig zitiert wird, kann eine Kurzangabe samt Seitenzahl in runden Klammern auch in den Text selbst hineingezogen werden, um den Anmerkungsapparat nicht unnötig auszuweiten. Auch hier muss die erste Angabe vollständig als Fuß- oder Endnote erfolgen, mit einem Verweis auf das künftige Kürzel. Im Falle einer Werkausgabe muss aus dem Kürzel zudem noch die Bandzahl hervorgehen.

Wollen Sie in ihrer Anmerkung auf einen Text verweisen, aber nicht auf bestimmte Seiten, dann setzen Sie die Kürzel "vgl." oder "vgl. auch" oder "vgl. dazu", "siehe" oder "siehe auch" vor die Literaturangabe.

Sie können in ihre Anmerkungen auch kurze Verweise, Erläuterungen, Kommentare, Wertungen aufnehmen, auf andere Zitate oder Materialien verweisen. Wenn Sie in der Anmerkung selbst einen Text zitieren, dann muss der Quellennachweis direkt hinter dem Zitat folgen.<sup>1</sup>

#### **3.4 Zitieren aus dem Internet**

"Im Zeitalter der Computer werden zunehmend wissenschaftliche Arbeiten ohnehin mit der Textverarbeitung eines PC anstatt mit einer herkömmlichen Schreibmaschine verfasst. Was liegt also näher, als die Publikation nicht nur in gedruckter Form, sondern auch gleich online im Internet verfügbar zu machen? Die Nutzung des Internets nicht nur für Geisteswissenschaftler wird daher sicher in Zukunft an Bedeutung gewinnen. Zugleich wird die Notwendigkeit größer, Standards für das Zitieren aus dem Internet zu setzen. Die folgenden Adressen liefern dazu wichtige Informationen und Hilfen."<sup>2</sup>

Online Publizieren: http://www.uni-mainz.de/~bleuj000/zitl.html Konventionen für Zitate aus Online-Publikationen und sonstigen elektronischen Ressourcen:

http://www.phil.uni-erlangen.de/~p2latein/ressourc/zitate.html Elektronisches Zitieren: http://www.phil.uni-sb.de/FR/Infowiss/topics/ zitieren.html

Bibliographic Formats for Citing Electronic Information: http://www.uvm.edu/~ncrane/estyles/

<sup>1</sup> "Unmittelbarkeit und Frische, von jeher bewundert als Merkmal der griechischen Kunst und Kultur insgesamt, wird auch innerhalb dieser Kultur nur von wenigen in so hohem Maße erreicht wie von Platon" (Thomas A. Szlezák: Platon lesen. Stuttgart-Bad Cannstatt 1993, S. 11).

 $<sup>2</sup>$  Dieter Kaufmann / Paul Tiedemann: Internet für Althistoriker und Altphilologen. Eine</sup> praxisorientierte Einführung. Darmstadt 1999, 50.

#### **4. Literaturverzeichnis**

#### **4.1 Funktion und Ordnung**

Das Literaturverzeichnis gehört zu jeder wissenschaftlichen Arbeit. Hier werden alle Titel aufgeführt, die für die Arbeit herangezogen wurden, auch wenn nicht direkt aus ihnen zitiert wurde. Das schließt Artikel in Lexika, Nachschlagewerken, Hand- oder Wörterbüchern ebenso ein wie Vor- oder Nachworte von Sammelbänden, Einzel- oder Werkausgaben.

Das Literaturverzeichnis kann nach unterschiedlichen Kategorien geordnet werden. Die gängigste Einteilung ist die nach Primär- und Sekundärliteratur. Auch kann eine Differenzierung nach Art der Publikation sinnvoll sein. Wenn Sie zum Beispiel mit Archivmaterial arbeiten, sollten Sie die Primärliteratur nach gedruckten und ungedruckten Quellen sortieren. Auch Lexika und Wörterbücher werden in der Regel gesondert aufgeführt. Bei umfangreichen Arbeiten bietet sich zudem eine Ordnung nach Sachgebieten an.

Obligatorisch ist dabei allein die alphabetische Reihenfolge der Nachnamen der Verfasser innerhalb aller Kategorien. Aus diesem Grund werden Autor- und Verfassernamen vor die entsprechenden Vornamen gestellt; allerdings nur, wenn sie am Anfang des Eintrags stehen.

Im Literaturverzeichnis werden alle Werke möglichst vollständig angegeben. Die Angabe des Verlages ist dabei fakultativ, sollte aber gegebenenfalls einheitlich erfolgen.

#### **4.2 Monographien**

Monographien werden nach folgendem Muster angegeben: Name, Vorname: Titel. Untertitel. Auflage [falls nicht 1. Auflage] Ort Jahr (Reihentitel mit Nummer).

Köves-Zulauf, Thomas: Reden und Schweigen. Römische Religion bei Plinius Maior. München 1972 (Studia et testimonia antiqua 12).

Zu einer Reihe gehören auch Art und Zählung bei Taschenbüchern, zum Beispiel edition suhrkamp, dtv, UTB oder reclam.

Die Angabe der Auflage kann übrigens auch hochgestellt und in kleinerem Schriftgrad vor das Erscheinungsjahr gestellt werden (siehe übernächstes Beispiel).

Veyne, Paul: Glaubten die Griechen an ihre Mythen? Ein Versuch über die konstitutive Einbildungskraft. Frankfurt a. M. 1987 (es 1226. Neue Folge 226).

#### **4.3 Sammelbände**

Angaben von Aufsätzen in Sammelbänden folgen dem Schema: Name, Vorname des Autors: Titel. Untertitel. In: Vorname Name des Herausgebers: Titel des Bandes. Ort Jahr (Reihentitel mit Nummer), Seiten.

Güngerich, Rudolf: Der Dialogus des Tacitus und Quintilians Institutio oratoria. In: Viktor Pöschl (Hrsg.): Tacitus. Darmstadt ²1986 (Wege der Forschung 97), 362 - 373.

#### **4.4 Zeitschriftenartikel**

Zeitschriftenartikel nimmt man folgendermaßen in das Literaturverzeichnis auf:

Name, Vorname des Autors: Titel. Untertitel. Zeitschriftentitel Jahrgangsnummer (Jahr), Seiten.

Nicolai, Walter: Thukydides und die perikleische Machtpolitik. Hermes 124 (1996), 264 - 281.

Heftnummern werden nur angegeben, wenn die Seitenzählung nicht wie üblich jahrgangsweise durchläuft, sondern in jedem Heft neu beginnt. In diesem Fall wird die Heftnummer hinter die Jahreszahl gesetzt.

Philologische Jahrbücher, Zeitschriften und auch Reihentitel kann man nach festgelegten Siglen abkürzen, um Platz zu sparen. Diese Abkürzungen sind zwar nicht ganz normiert, entsprechen aber doch soweit der Konvention, dass sie in der Arbeit selbst nicht mehr aufgeführt werden müssen. Auch bei der Form dieser Abkürzungen sollten Sie sich an das Abkürzungsverzeichnis des "Neuen Pauly" halten. Die Konvention der Zeitschriftenabkürzungen gilt allerdings nur innerhalb eines Faches. In interdisziplinären Kontexten sollten philologische Periodika daher vollständig angegeben werden. Das gilt auch für das Zitieren von Zeitschriften oder Jahrbüchern aus anderen Fachbereichen in gräzistischen und latinistischen Arbeiten.

#### **4.5 Werkausgaben**

Werkausgaben werden in der Bibliographie gesondert angegeben – in der Regel zu Beginn des Verzeichnisses und in zwei Schritten.

#### Schritt 1:

Vollständige Angabe der gesamten Ausgabe.

Sie beginnt immer mit dem Namen des Primärautors, dann folgt der Titel der Ausgabe wie etwa "Werke" oder "Opera" mit allen Spezifizierungen der Ausgabe wie etwa "Große, kommentierte Ausgabe" oder "Historischkritische Ausgabe" mit der Anzahl der Bände, dann der / die Herausgeber, Erscheinungsort und Jahr(e). Bei mehr als drei Herausgebern wird meist nur der erste genannt und ein "u. a." oder "et al." hinzugefügt.

Hesiod: Theogonia. Opera et dies. Scutum (Hrsg. Friedrich Solmsen). Fragmenta selecta (Hrsg. R. Merkelbach / M. L. West). Oxford 31990.

Schritt 2:

Angabe der benutzten Einzelschriften.

Sie sollte – etwa durch Einrücken oder Spiegelstrich abgehoben – direkt auf die Angabe der gesamten Werkausgabe folgen, nach dem Muster: - Titel. Untertitel. A.O., Seiten.

- Erga kai hemerai. A.O., 49 - 85.

Mitunter haben einzelne Bände von Gesamtausgaben eigene Herausgeber. Sie sind bei den Angaben der einzelnen Bände mit zu nennen. Eventuelle Förderer von Werkausgaben, zum Beispiel Stiftungen, werden in die bibliographischen Angaben nicht mit aufgenommen.

#### **4. 6 Lexika**

In der Bibliographie sollten die benutzten oder zitierten Lexikonartikel einzeln aufgeführt werden, und zwar nach dem Muster: Nachname, Vorname des Verfassers: Artikel. In: Titel des Lexikons (Herausgeber). Bandnummer. Ort Jahr(e), Seite(n) oder Spalte(n).

Richter, Will: Aal. In: Der Kleine Pauly. Lexikon der Antike (Hrsg. K. Ziegler / W. Sontheimer). Band 1. München 1979, 1.

Bei Enzyklopädien oder Konversationslexika sind selten Herausgeber angegeben. Hier ist aber die Nennung der Auflage besonders wichtig.

Grundsätzlich gilt für die Form bibliographischer Angaben – sprich: für Wahl und Verteilung von .,;/, für den Gebrauch von Kursiva u. ä. – die oft geäußerte, aber eben wenig befriedigende Regel:

#### **Machen Sie's, wie Sie wollen – Hauptsache eindeutig und einheitlich!**

Falls Unsicherheiten bestehen, greifen Sie einfach zu einer Bibliographie Ihres Vertrauens und folgen deren System (z. B. die Bibliographien in: Fritz Graf (Hrsg.): Einleitung in die lateinische Philologie. Stuttgart 1997.

NB (Abkürzung für *nota bene*): "Gründliches Korrekturlesen verhilft der Arbeit zu einer formalen Qualität und stimmt den Leser gewogen; ebenso bedarf die äußere Form an sich (das Layout beim Computersatz) von der Gestaltung des Inhaltsverzeichnisses bis zur Bibliographie im Anhang einer sicheren Hand (hier gilt, wie in vielem, der horazische Grundsatz der *simplicitas*)."<sup>3</sup>

16

<sup>3</sup> Peter Riemer / Michael Weißenberger / Bernhard Zimmermann: Einführung in das Studium der Latinistik. München 1998, 214.